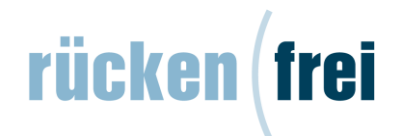

# **Produktbeschreibung Rückenfrei**

## **Inhalt, Aufbau und Funktionen**

Die Software Rückenfrei fordert automatisch drei Mal täglich zu speziellen Bewegungsübungen am Bildschirmarbeitsplatz auf. Dabei bleibt der Anwender flexibel. Er kann die Zeitpunkte individuell festlegen und mit sonstigen Pausen oder geschäftlichen Meetings abstimmen. Ist die Arbeitsbelastung einmal besonders hoch, verschiebt er die anstehende Übung mit einem Klick einfach auf einen späteren Zeitpunkt. Für das Bewegungstraining muss der User seinen Arbeitsplatz nicht verlassen. Auf dem Monitor zeigt der virtuelle "Gymnastiklehrer" Bewegungsabläufe, die der Trainierende parallel ausführt.

Für exaktes und effizientes Üben sorgen die Punkte "Wirkung" und "Detail". Unter dem Punkt "Wirkung" wird beschrieben, auf welche Partie des Körpers diese Übung Einfluss nimmt und was sie für den gesamten Körper positiv verändern kann.

Unter dem Punkt "Detail" wird auf mögliche Fehler hingewiesen, die sich beim Üben einschleichen können.

Derzeit 18 verschiedene Übungen sorgen für Abwechslung und sprechen unterschiedliche – durch langes Sitzen verspannte – Muskelpartien an. Als dynamisches Programm wächst es kontinuierlich und wird unter Einbeziehung von Anwender-Feedbacks ständig aktualisiert. Neu konzipierte Übungen reihen sich jeweils nahtlos in den bestehenden Pool ein. Einprägsame Namen wie "Sterne holen", "Langer Lulatsch" oder "Brustkorbtango" verdeutlichen auf bildliche Weise den jeweiligen Bewegungsablauf. Die einzelnen Übungen haben verschiedene motorische Schwerpunkte, dienen aber alle einem Ziel: Man nimmt die Gegenposition zu der vorgebeugten Sitzhaltung ein und verschrauben Becken, Bauchmuskulatur sowie Brustkorb gegeneinander, um dauerhaft beweglich zu bleiben.

Übungsstart und Übungswechsel erfolgen automatisiert. Dadurch hält sich der Anwender nicht unnötig lange damit auf sondern kommt gleich zum Wesentlichen nämlich zur Bewegungsübung.

Zur Förderung der Motivation eines jeden Rückenfreinutzers, die angebotenen Übungen auch regelmäßig und dauerhaft durchzuführen, gibt es zwei besondere Programmfunktionen. Zum einen handelt es sich um die persönliche Übungsstatistik und zum anderen um die wechselnden "Belohnungsbilder" am Ende der Animation. Unter dem Menüpunkt STATISTIK kann jeder Nutzer seine persönliche Übungsstatistik der aktuellen Woche einsehen. Je nach erreichtem Prozentsatz (Verhältnis der abgerufenen Übungen zum Übungsangebot) wird ein motivierender Bewertungskommentar angezeigt (z. B. "60% Toll! Sie sind gut! Sind Sie besser, als Sie es sich zugetraut hätten? Sie können sich sogar noch mehr zutrauen! Dranbleiben!"). Da es bei der Berechnung der persönlichen Übungsstatistik immer nur um die laufende Woche geht, hat man jede Woche erneut die Chance, einen guten Wert zu erzielen.

Am Ende der Übungszeit (nachdem die Animation 90 Sekunden gelaufen ist) wird ein Belohnungsbild mit dem Hinweistext "Ihre Übung ist beendet – wir wünschen Ihnen noch einen schönen Tag" eingeblendet. Diese Bilder werden per Zufallsgenerator aus einem Pool von ca. 50 Bildern ausgewählt, die regelmäßig erneuert werden (oft auch Jahreszeit abhängige Motive).

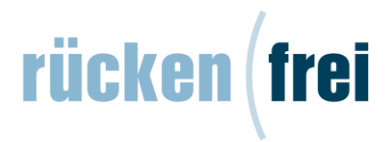

## **Systemvoraussetzungen Client/Netzwerk**

- o Client-System mit Windows-Betriebssystem ab WIN 2000 und eindeutigem Windows-Usernamen. Wenn es keine eindeutigen Windows-Usernamen im Unternehmensnetzwerk gibt, kann über für jeden Nutzer individualisierte Konfigurationsdateien ein eindeutiger Username an den Rückenfrei-Server übergeben werden.
- o Web-Browser mit installiertem Macromedia Flash-Player wie zum Beispiel:
	- Internet Explorer
	- Google Chrome
	- Mozilla Firefox
- o direkter Zugang zum Internet oder Zugang über einen Proxyserver ohne Authentifizierung

(um Rückenfrei in von dieser beschriebenen Standardkonfiguration abweichenden Fällen nutzen zu können, kann ggf. kostenpflichtig eine Anpassung des Rückenfrei Systems vorgenommen werden).

## **Netzwerktraffic**

- o Zwischen dem Rückenfrei Server und den Clients werden folgende Daten ausgetauscht:
	- HTML-Dateien (bis zu 200 kB pro Datei)
	- Profilinformationen (< 10 kB)
	- animierte Übungen (ca. 800 kB pro Übung)
	- Bild-Dateien (bis zu 200 kB pro Datei)

Die Profildaten werden beim Login verschickt und die übrigen Daten bei der Ausführung der Anwendung (d. h. 3 x täglich bzw. gar nicht, wenn sie sich im Cache des Browsers befinden).

### **Installation und technische Informationen**

Rückenfrei ist eine netzwerkfähige Software. Zur Nutzung des Programms werden eine ausführbare (ruestart.exe) und eine Konfigurationsdatei (rueckenfrei.ini) zur Verfügung gestellt. Beide Dateien müssen alternativ auf einem von allen Rückenfrei-Nutzern erreichbaren Laufwerk des Unternehmensnetzwerks oder lokal gespeichert werden.

Die ausführbare Datei muss nun bei jedem Rechnerstart eines Anwenders ausgeführt werden (dies kann automatisiert z. B. mittels eines Anmeldeskripts oder per Autostarteintrag geschehen).

Die Ausführung der Anwendung verursacht keinerlei Veränderungen auf dem Rechner des Rückenfrei-Nutzers wie z. B. Registry-Einträge oder ähnliches und erfordert deshalb auch keine Administratorrechte.

Die Programmdaten von Rückenfrei, der Webserver und die Datenbank liegen auf dem per Internet erreichbaren Rückenfrei-Server. Alternativ kann dieser Server auch im Intranet des Unternehmens installiert sein.

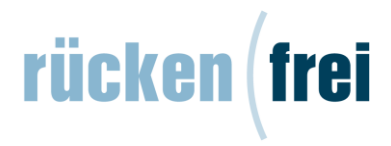

Das Programm kommuniziert ausschließlich über HTTP-Requests zu genau dem einen fest in der Konfigurationsdatei eingestellten Server.

Diese HTTP-Requests dienen dazu, Rückenfrei-Profilinformationen (insbesondere die Startzeiten) abzurufen und die jeweilige Rückenfrei-Übung zu den entsprechenden Zeiten im Standbrowser anzuzeigen. Hierfür wird vom Programm der Standard-Browser gestartet.

Das Rückenfreiprogramm basiert auf einer Eigenentwicklung in der hochperformanten Programmiersprache C++. Es benötigt weder Frameworks (z.B. .NET oder Java) noch Widgetengines und läuft als eigenständiges Programm unter allen Windowsversionen ab win 2000.